## **CS/ECE 252: INTRODUCTION TO COMPUTER ENGINEERING**

## **UNIVERSITY OF WISCONSIN—MADISON**

Prof. Mikko Lipasti & Prof. Gurinder S. Sohi

TAs: Daniel Chang, Felix Loh, Philip Garcia, Sean Franey, Vignyan Kothinti Naresh, Raghu Raman and Newsha Ardalani

> *Midterm Examination 4 In Class (50 minutes) Friday, December 17, 2010 Weight: 12.5%*

#### **NO: BOOK(S), NOTE(S), CALCULATORS OF ANY SORT.**

This exam has 9 pages, including one page for the LC3 Instruction Set and two blank pages at the end. Plan your time carefully, since some problems are longer than others. You must turn in pages 1 to 7.

LAST NAME: \_\_\_\_\_\_\_\_\_\_\_\_\_\_\_\_\_\_\_\_\_\_\_\_\_\_\_\_\_\_\_\_\_\_\_\_\_\_\_\_\_\_\_\_\_\_\_\_\_\_\_\_\_\_\_\_\_\_\_

FIRST NAME:\_\_\_\_\_\_\_\_\_\_\_\_\_\_\_\_\_\_\_\_\_\_\_\_\_\_\_\_\_\_\_\_\_\_\_\_\_\_\_\_\_\_\_\_\_\_\_\_\_\_\_\_\_\_\_\_\_\_\_

SECTION:

 $ID#$ 

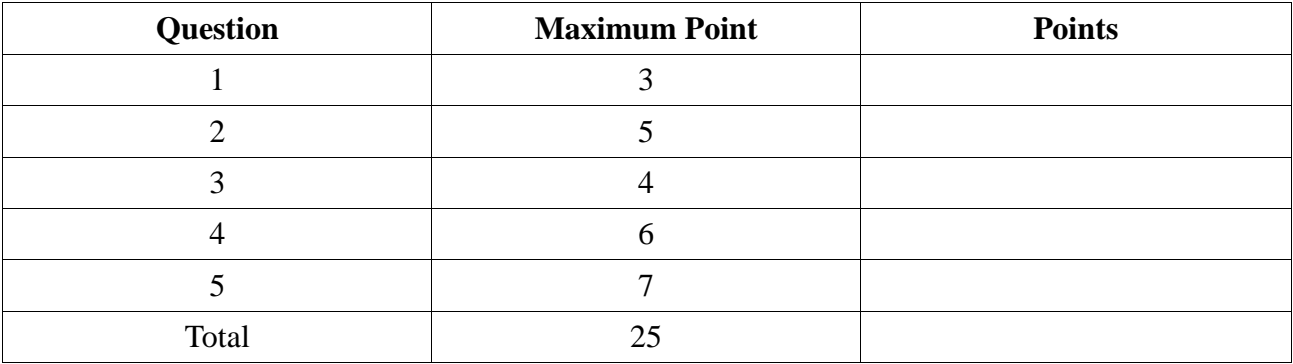

## *1. Assembly Errors (3 Points)*

Consider the following assembly code.

.ORIG x3000 .MAIN LD R0, ASCII LD R1, NEG LOOP TRAP x22 BRzp LOOP TRAP x23 ADD R0, R0, MINUSONE ADD R3, R0, R1 BRp LOOP HALT HALT ASCII .FILL x0047 NEG .FILL XFFBD MINUSONE .FILL #-1 .END

Briefly explain three assembly errors in the above program (3 points)

#### *2. Two-Pass Assembly Process (5 points)*

An assembly language LC-3 program is given below :

 .ORIG x3000 AND R2, R2, #0 AND R3, R3, #0 LD R0, M0 LD R1, M1 LOOP BRz DONE ADD R3, R3, #1 ADD R2, R2, R0 ADD R1, R1, #-1 BR LOOP DONE ST R2, RESULT HALT RESULT .FILL x0000 M0 .FILL x0006 M1 .FILL x0011 .END

(a). Fill in the symbol table created by the assembler on the first pass of the above program. (3 points)

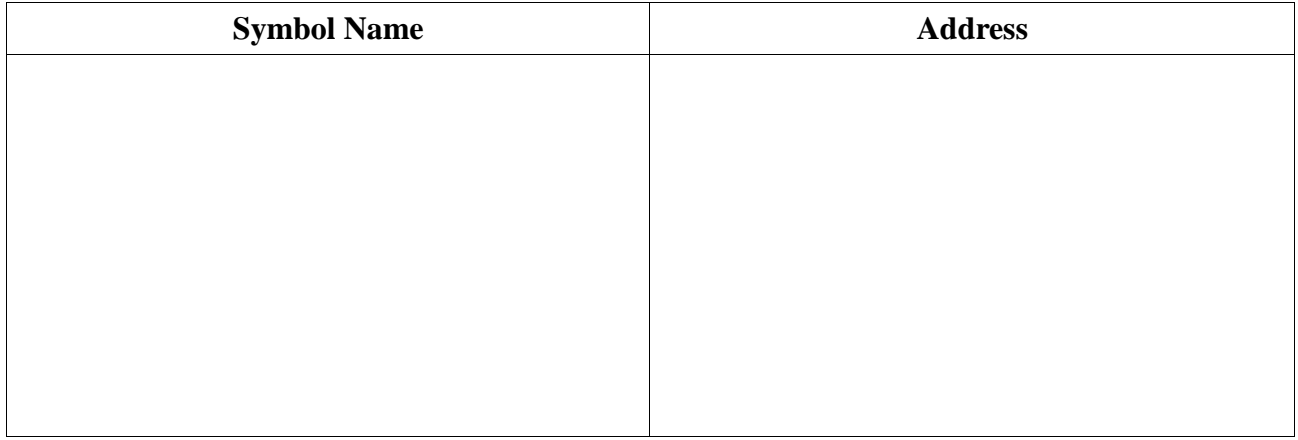

(b) Once the symbol table is created, the assembler then creates a binary version (.obj) of the program as listed below (with 2 missing lines). (2 points)

```
0101 0100 1010 0000 ;AND R2, R2, #0
0101 0110 1110 0000 ;AND R3, R3, #0
0010 0000 0000 1001 ;LD R0, M0
0010 0010 0000 1001 ;LD R1, M1
0000 0100 0000 0100 ;BRz DONE
0001 0110 1110 0001 ;ADD R3, R3, #1
0001 0100 1000 0000 ;ADD R2, R2, R0
                    ; ADD R1, R1, \# -10000 1111 1111 1011 ;BR LOOP
0011 0100 0000 0001 ;ST R2, RESULT
                     ____ ____ ____ ____ ;HALT (TRAP x25) 
0000 0000 0000 0000 ;.FILL x0000
0000 0000 0000 0110 ;.FILL x0006
0000 0000 0001 0001 ;.FILL x0011
```
## *3. I/O in LC-3 (4 Points)*

An LC-3 program is provided below:

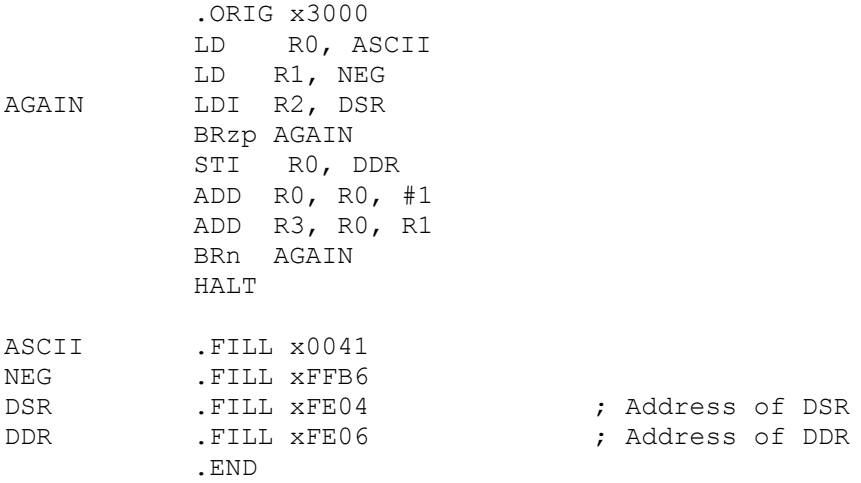

a) What does this program do? (3 points)

b) What is the purpose of the Display Status Register (DSR)? (1 points)

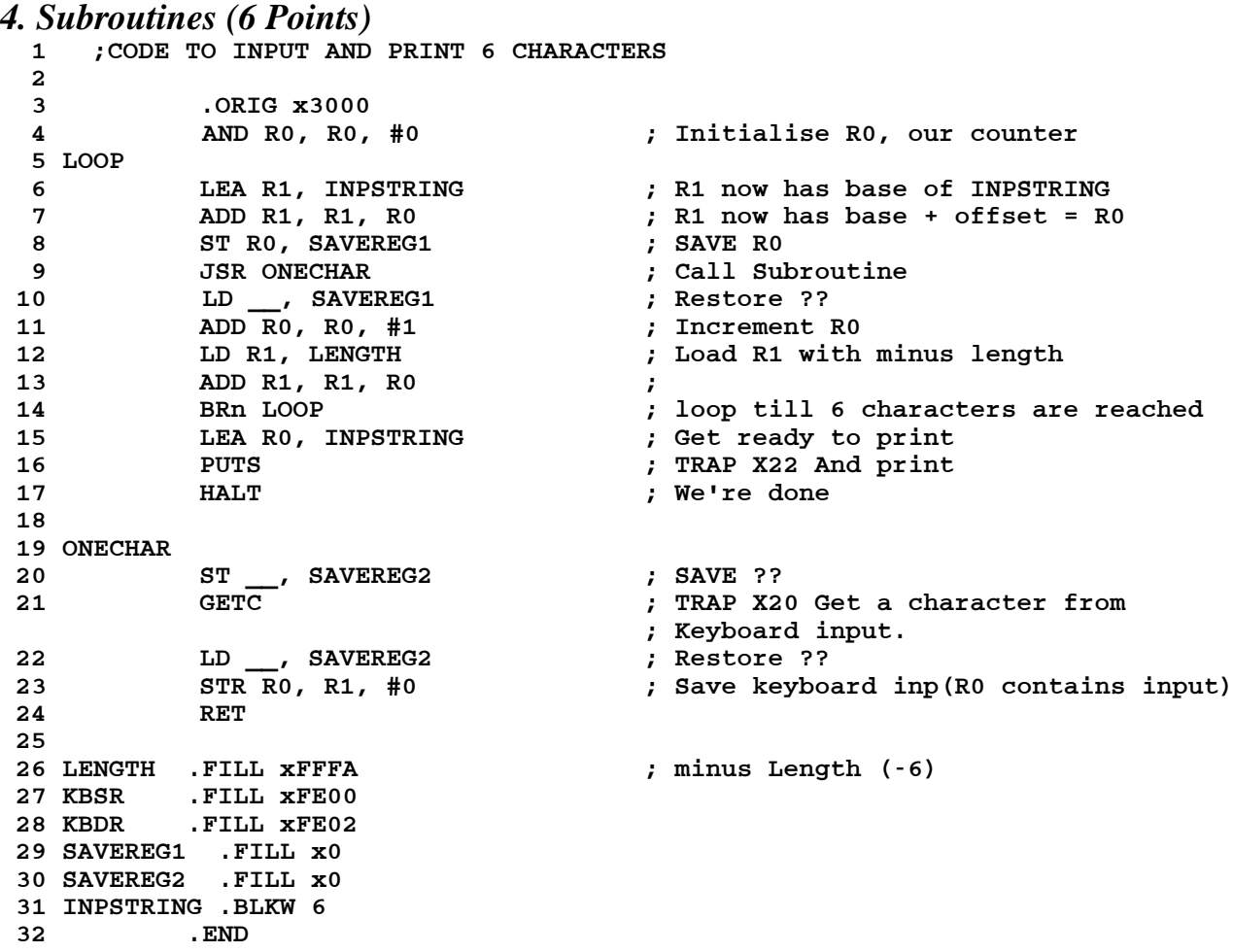

In the code above the Subroutine ONECHAR takes 1 character from the user (keyboard) and saves it into the memory. The assembly code uses ONECHAR in a loop 6 times to input 6 characters and saves it to the memory. Finally it prints the string to the screen.

(a) Line 8 saves R0 before calling the subroutine ONECHAR. Briefly explain why this is necessary. (2 points)

(b) What other register needs to be stored and restored inside the subroutine [Fill in lines 20, 22].

(c) Once the subroutine is done, we will have to restore the registers. Fill in the register restored in line 10 (1 point)

### *5. General Questions (7 points)*

Circle the best answer.

1. A new service routine is defined starting in memory location x3700. After loading a program that calls this subroutine, the user sets memory location x0066 to x3700. Which of the following can be used to call this subroutine?

- a. TRAP x66
- b. TRAP x67
- c. TRAP x3700
- d. TRAP x0037

2. JSRR R3 is equivalent to

- a. LEA R7, #1
- JMP R3, #0
- b. LEA R3, #1
- JMP R7, #0
- c. LEA R3, #1
- JMP R3, #0
- d. All of the above are equivalent
- 3. Which of the following pseudo-op tells the assembler where the program ends
	- a. END
	- b. HALT
	- c. HALT
	- d. END.
- 4. Assembling the instruction ADD R1, R1, #55 causes which of the following errors a. R1 is not initialised
	- b. ADD instruction takes only 3 register sources (2 sources + 1 destination)
	- c. Immediate value (55) is out of range
	- d. The instruction does not cause an error.
- 5. How many memory locations are used by the following assembly directive : PALINDROME .STRINGZ "malayalam"
	- a. 9
	- $h \times$
	- c. 10
	- d. 11
- 6. As discussed in lecture, when faced with a difficult decision in the workplace, it is most useful to separate the issues at hand into the following categories:
	- a. legal, moral, and algorithmic
	- b. immediate, mid-term, and long-term
	- c. executive, judicial, and legislative
	- d. factual, conceptual, and ethical

7. Which of the following combinations best describes the way input/output service routines work in the LC-3 processor

- a. Special opcode for I/O and interrupt driven
- b. Special opcode for I/O and polling
- c. Memory mapped I/O and polling
- d. All of the above

#### **LC-3 Instruction Set (Entered by Mark D. Hill on 03/14/2007; last update 03/15/2007)**

PC': incremented PC. setcc(): set condition codes N, Z, and P. mem[A]:memory contents at address A.<br>SEXT(immediate): sign-extend immediate to 16 bits. ZEXT(immediate): zero-extend immediate to 16 bits.<br>15 14 13 12 11 10 9 **+---+---+---+---+---+---+---+---+---+---+---+---+---+---+---+---+ DR SR1 + SR2 also setcc() +---+---+---+---+---+---+---+---+---+---+---+---+---+---+---+---+ ADD DR, SR1, imm5 ; Addition with Immediate | 0 0 0 1 | DR | SR1 | 1 | imm5 | +---+---+---+---+---+---+---+---+---+---+---+---+---+---+---+---+ DR SR1 + SEXT(imm5) also setcc() +---+---+---+---+---+---+---+---+---+---+---+---+---+---+---+---+ AND DR, SR1, SR2 ; Bit-wise AND | 0 1 0 1 | DR | SR1 | 0 | 0 0 | SR2 | +---+---+---+---+---+---+---+---+---+---+---+---+---+---+---+---+ DR SR1 AND SR2 also setcc() +---+---+---+---+---+---+---+---+---+---+---+---+---+---+---+---+ AND DR,SR1,imm5 ; Bit-wise AND with Immediate** ---+---+---+---+---+---+--<br>DR | SR1 |1|<br>---+---+---+---+---+---+--**+---+---+---+---+---+** DR ← SR1 AND SEXT(imm5) also setcc() **+---+---+---+---+---+---+---+---+---+---+---+---+---+---+---+---+ BRx,label (where x={n,z,p,zp,np,nz,nzp}); Branch | 0 0 0 0 | n | z | p | PCoffset9 | GO ((n and N) OR (z AND Z) OR (p AND P)) +---+---+---+---+---+---+---+---+---+---+---+---+---+---+---+---+ if(GO is true) then PCPC'+ SEXT(PCoffset9) +---+---+---+---+---+---+---+---+---+---+---+---+---+---+---+---+ JMP BaseR ; Jump | 1 1 0 0 | 0 0 0 | BaseR | 0 0 0 0 0 0 | +---+---+---+---+---+---+---+---+---+---+---+---+---+---+---+---+ PC BaseR +---+---+---+---+---+---+---+---+---+---+---+---+---+---+---+---+ JSR label ; Jump to Subroutine | 0 1 0 0 | 1 | PCoffset11 | +---+---+---+---+---+---+---+---+---+---+---+---+---+---+---+---+ R7 PC', PC PC' + SEXT(PCoffset11) +---+---+---+---+---+---+---+---+---+---+---+---+---+---+---+---+ JSRR BaseR ; Jump to Subroutine in Register | 0 1 0 0 | 0 | 0 0 | BaseR | 0 0 0 0 0 0 | +---+---+---+---+---+---+---+---+---+---+---+---+---+---+---+---+ temp PC', PC BaseR, R7 temp +---+---+---+---+---+---+---+---+---+---+---+---+---+---+---+---+ LD DR, label ; Load PC-Relative | 0 0 1 0 | DR | PCoffset9 | +---+---+---+---+---+---+---+---+---+---+---+---+---+---+---+---+ DR mem[PC' + SEXT(PCoffset9)] also setcc() +---+---+---+---+---+---+---+---+---+---+---+---+---+---+---+---+ LDI DR, label ; Load Indirect | 1 0 1 0 | DR | PCoffset9 | +---+---+---+---+---+---+---+---+---+---+---+---+---+---+---+---+ DRmem[mem[PC'+SEXT(PCoffset9)]] also setcc() +---+---+---+---+---+---+---+---+---+---+---+---+---+---+---+---+ LDR DR, BaseR, offset6 ; Load Base+Offset | 0 1 1 0 | DR | BaseR | offset6 | +---+---+---+---+---+---+---+---+---+---+---+---+---+---+---+---+ DR mem[BaseR + SEXT(offset6)] also setcc() +---+---+---+---+---+---+---+---+---+---+---+---+---+---+---+---+ LEA, DR, label ; Load Effective Address | 1 1 1 0 | DR | PCoffset9 | +---+---+---+---+---+---+---+---+---+---+---+---+---+---+---+---+ DR PC' + SEXT(PCoffset9) also setcc() +---+---+---+---+---+---+---+---+---+---+---+---+---+---+---+---+ NOT DR, SR ; Bit-wise Complement | 1 0 0 1 | DR | SR | 1 | 1 1 1 1 1 | +---+---+---+---+---+---+---+---+---+---+---+---+---+---+---+---+ DR NOT(SR) also setcc() +---+---+---+---+---+---+---+---+---+---+---+---+---+---+---+---+ RET ; Return from Subroutine | 1 1 0 0 | 0 0 0 | 1 1 1 | 0 0 0 0 0 0 | +---+---+---+---+---+---+---+---+---+---+---+---+---+---+---+---+ PC R7 +---+---+---+---+---+---+---+---+---+---+---+---+---+---+---+---+ RTI ; Return from Interrupt | 1 0 0 0 | 0 0 0 0 0 0 0 0 0 0 0 0 | +---+---+---+---+---+---+---+---+---+---+---+---+---+---+---+---+ See textbook (2nd Ed. page 537). +---+---+---+---+---+---+---+---+---+---+---+---+---+---+---+---+ ST SR, label ; Store PC-Relative | 0 0 1 1 | SR | PCoffset9 | +---+---+---+---+---+---+---+---+---+---+---+---+---+---+---+---+ mem[PC' + SEXT(PCoffset9)] SR +---+---+---+---+---+---+---+---+---+---+---+---+---+---+---+---+ STI, SR, label ; Store Indirect | 1 0 1 1 | SR | PCoffset9 | +---+---+---+---+---+---+---+---+---+---+---+---+---+---+---+---+ mem[mem[PC' + SEXT(PCoffset9)]] SR +---+---+---+---+---+---+---+---+---+---+---+---+---+---+---+---+ STR SR, BaseR, offset6 ; Store Base+Offset | 0 1 1 1 | SR | BaseR | offset6 | +---+---+---+---+---+---+---+---+---+---+---+---+---+---+---+---+ mem[BaseR + SEXT(offset6)] SR +---+---+---+---+---+---+---+---+---+---+---+---+---+---+---+---+ TRAP ; System Call | 1 1 1 1 | 0 0 0 0 | trapvect8 | +---+---+---+---+---+---+---+---+---+---+---+---+---+---+---+---+ R7 PC', PC mem[ZEXT(trapvect8)] +---+---+---+---+---+---+---+---+---+---+---+---+---+---+---+---+ ; Unused Opcode | 1 1 0 1 | | +---+---+---+---+---+---+---+---+---+---+---+---+---+---+---+---+ Initiate illegal opcode exception 15 14 13 12 11 10 9 8 7 6 5 4 3 2 1 0**

# **ASCII TABLE**

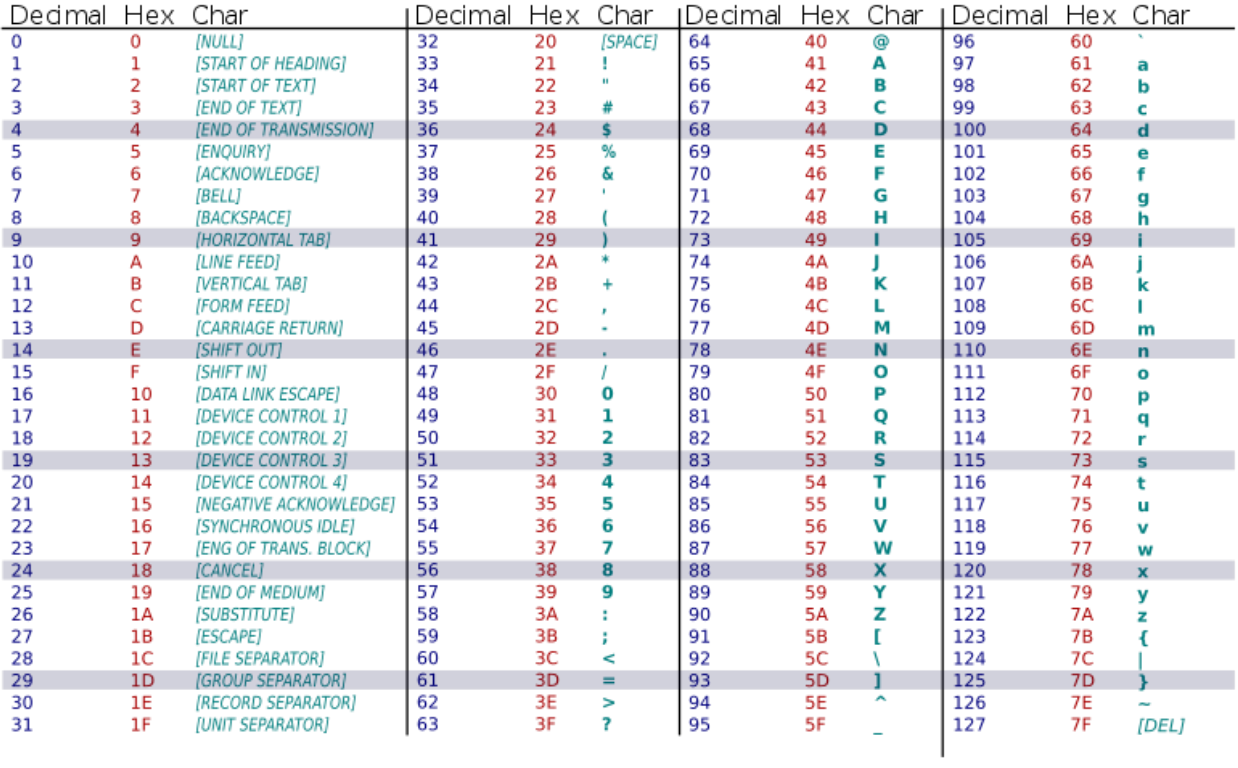